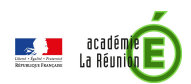

# Charte éditoriale

# **1-** Comment préparer un contenu écrit pour le Web ?

# **Mémo**

## **TRAME D'UN ARTICLE :** *pour vous aider, vous pouvez utiliser le canevas de page web standard*

**TITRE** : informatif et accrocheur, avec mots-clés (pour optimiser le référencement)

**CHAPEAU** : paragraphe qui introduit et résume l'article, le chapeau doit livrer l'essentiel dès le début (sur le modèle des articles de presse) : 300 signes maximum

**Titre1 :** accroche visuelle

**Paragraphe 1** : de 4 à 8 lignes – 300 à 1000 caractères max

**Inter-titres / sous paragraphes / listes** : au besoin – pour hiérarchiser l'information

#### **Paragraphe 2**

**Inter-titres / sous paragraphes / listes etc.**

#### **CONCLUSION**

#### **LIENS**

**ENCADRÉS :** Pour informations annexes, textes régementaires, contacts, images, liens, mise en avant d'une partie du contenu

# **Penser votre page/article/contenu**

#### **À savoir**

Les pages web ne sont pas lues dans leur intégralité : elles sont survolées, parcourues rapidement.

Balayage de l'œil : de haut en bas et de gauche à droite.

Il faut donc faciliter ce mode de lecture.

Par exemple, un long texte en un seul bloc uniforme est inadapté à lecture sur écran.

#### **Simplifiez votre contenu au maximum. Soyez pertinent pour l'internaute.**

Cernez ce qui est utile à l'internaute ciblé (grand public, enseignant, élève, parent, etc.). Evitez les historiques, les longues explications, les mises en avant des participants à un dispositif donné. Lorsqu'il y a besoin de développement, préférez les documents annexes (PDF). La page doit rester concise.

## **Pensez à l'avenir de votre page**

Le contenu doit toujours être actualisé. Lorsqu'une information ne doit rester qu'un temps donné, utilisez la publication planifiée. Lorsque vous êtes en attente, mettez une phrase pour faire patienter. Ne créez pas de page « en construction ».

#### **Hiérarchisez l'information :**

Découpez votre page en intro, titres, textes, encadrés...

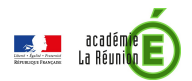

# **Ecrire vos textes**

#### **Sur le Web, la conclusion est en premier !**

Suivre la logique de la pyramide inversée : aller de l'essentiel au secondaire la première phrase énonce l'idée importante, le reste du paragraphe détaille ou explique

#### **Pensez à faire des liens hypertextes vers des contenus internes, des sites externes, des PDF !**

- Ne pas dépasser 80/100 caractères
- Ne pas oublier de joindre la pièce jointe (PDF, document, image etc.) ou l'url du lien lors de la transmission de votre contenu.

#### **Développez les sigles et les acronymes**

… au moins une fois dans la page (au début en général). *DPES* (*Division des personnels de l'enseignement secondaire,* sans mettre les majuscules dans le développement du sigle...)

#### **Ne copiez pas de contenu venu d'ailleurs**

Ne refaites pas ce que d'autres font mieux que nous et mettent à jour régulièrement. Pointez vers des sites officiels (Eduscol, etc.) Le cadre réglementaire doit pointer vers Légifrance, education.gouv...etc.

## **Organiser son message**

1 phrase = 1 information 1 paragraphe = 1 seule idée maîtresse 1 article = 1 message essentiel

### **Découper le plus possible le texte**

avec des titres et sous-titres avec de nombreux paragraphes courts avec des énumérations sous forme de listes à puce

#### **Être simple et concis :**

1 phrase =  $12$   $\dot{\alpha}$  15 mots 1 paragraphe = 4 à 8 lignes Décomposer les idées complexes en plusieurs phrases

#### **Utiliser une syntaxe élémentaire : sujet + verbe + complément**

Pour alléger la syntaxe :

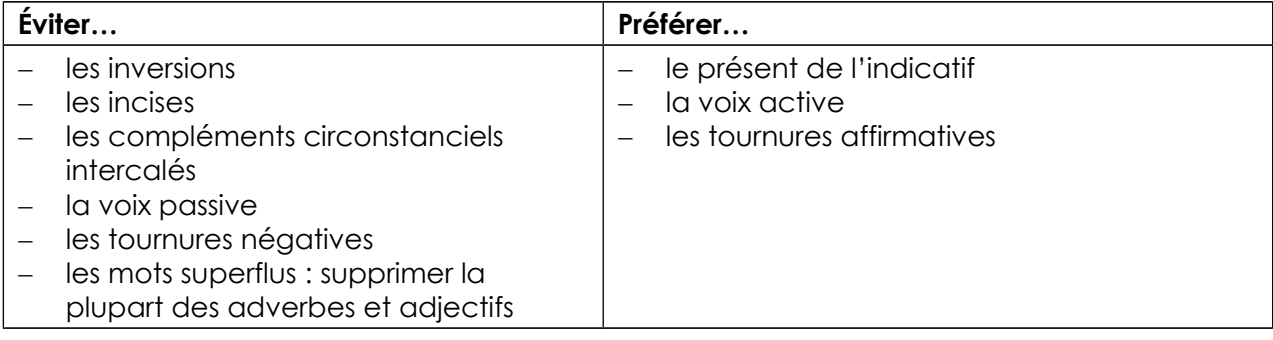

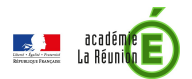

# **Style et ton**

## **Clarté**

L'objectif est d'être compris du plus grand nombre.

## **Évitez le jargon**

Ecrivez pour un lecteur qui ne connaît rien au sujet.

### **Ton neutre et sobre**

Compatible avec l'institution, le service public.

## **Ton engageant, dynamique et positif**

Image de l'académie

# **Typographie et orthographe**

Justifier les textes **à gauche** pour le confort de l'œil et pour faciliter la lecture. Sur le document préparatoire (le canevas de pages web standard ou un doc .odt, .doc) **n'appliquer aucun style** hormis les titres 1,2,3 etc. et le gras. Pas de changement de police, ni de couleur, ni de changement de casse (majuscule).

## **Pour mettre les mots-clés en évidence et faciliter la lecture sur écran :**

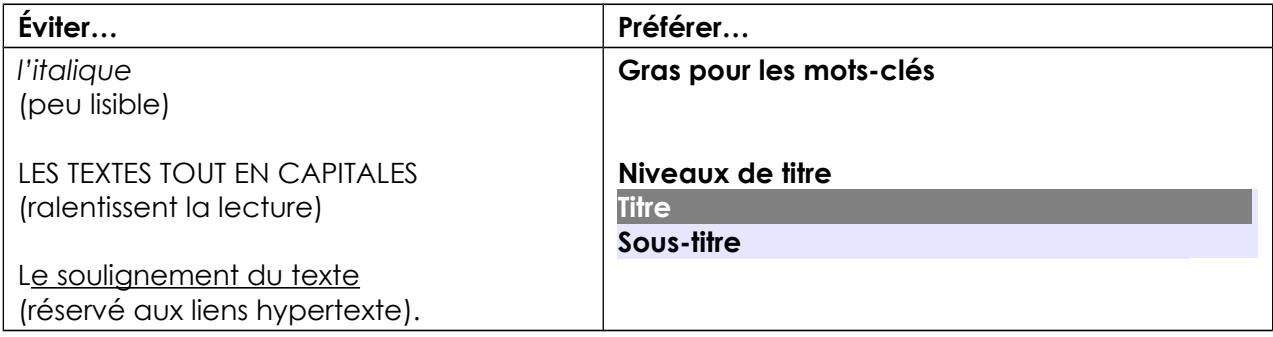

#### **Correction de la langue**

Respecter **l'orthographe** et soigner la syntaxe. C'est un critère de crédibilité, qui engage l'image de l'Éducation nationale.

D'une manière générale, respecter les règles de ponctuation et les règles typographiques en usage.

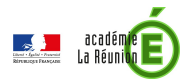

# **2-** Comment préparer des documents annexes pour le Web ?

Pour tous les documents : veiller à respecter les règles de nommage des fichiers.

# **Images / vidéos**

Les photos / vidéos viennent illustrer le contenu textuel et non l'inverse.

#### **Les images doivent être optimisées**

Les images doivent être préparées au format jpeg / maximum 500px de large/ 72dpi. Pour cela : 1- Utiliser un logiciel d'optimisation (Gimp, photoshop)

 $\Omega$ 

2- Envoyer au service communication

#### **Les vidéos doivent être encodées pour la mise en ligne.**

> Voir la procédure avec le service communication

#### **Penser au droit à l'image, au droit d'auteur**

Les droits de propriété intellectuelle doivent être scrupuleusement respectés : veillez à l'obtention d'une autorisation écrite de :

- l'auteur pour la reprise d'un fichier son ou vidéo, d'une photograhie, d'une carte géographique
- des personnes filmées ou photographiées : pour les élèves, avoir une autorisation parentale (en PJ).

## **Mentionner le copyright et une légende, ainsi qu'une description pertinente de l'image (pour l'accessibilité)**

## **Les documents annexes**

#### **Tous les documents annexes doivent :**

- respecter **la charte graphique de l'académie** (Modèles et fichiers accessibles dans le dossier M : modeles du serveur scribe)
- **être identifiés « académie de La Réunion »** avec le logo)
- être exportés en **PDF** (sauf exception pour des documents à remplir) : les PDF produits à la suite d'un scan sur imprimante sont à bannir (> ils ne sont pas reconnus sur les moteurs de recherche et ne sont pas accessibles aux personnes en situation de handicap)

#### **Ne pas oublier de remplir les métadonnées lors de l'insertion dans le CMS (Typo3) :**

- Champ « »alt » ou « texte de remplacement » pour les images
- « titre » du document

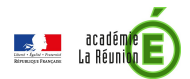

# **Respect de la législation**

### **Les contenus produits (pages web et documents annexes) et diffusés sur l'internet doivent respecter la législation en vigueur en particulier :**

- Respect de la loi sur les informations nominatives. l'atteinte à la vie privée d'autrui ;
- Respect de la neutralité et de la laïcité de l'Education Nationale.
- Interdiction de toute forme diffamation et d'injure ;
- Le nom de famille et l'image des élèves ne doivent pas figurer sur les pages web sans accord parental.
- Respect du code de la propriété intellectuelle.
- Interdiction de toute forme d'apologie des crimes et délits, notamment meurtre, viol, crime de guerre et crime contre l'humanité ; du suicide, de la discrimination, de la haine notamment raciale, ou de la violence ; la négation de crimes contre l'humanité ;
- Interdiction d'inciter à la consommation de substances interdites :
- Interdiction de toute forme de provocation à commettre des actes illicites ou dangereux, le fait de favoriser la corruption d'un mineur, l'exploitation à caractère pornographique de l'image d'un mineur, la diffusion de messages à caractère violent ou pornographique susceptibles d'être perçus par un mineur ;
- Interdiction de contrefaire une marque ;

#### **Droit d'auteur**

En cas de production de documents sur l'internet, les textes, les images, les sons doivent être libres de droits ou diffusés avec l'autorisation de leurs auteurs, et avec indication de leur source, conformément aux lois en vigueur.

Pour des documents sans mention de copyright et provenant d'autres serveurs internet, il faut apporter une mention spéciale : "Ce document est issu de l'internet sans mention de source. S'il est soumis à copyright, merci de nous en informer."

> Consultez le site http://eduscol.education.fr/internet-responsable/